# ACADEMIC MANAGEMENT SYSTEM

# **ADD NEW STUDENTS (ADMIN)**

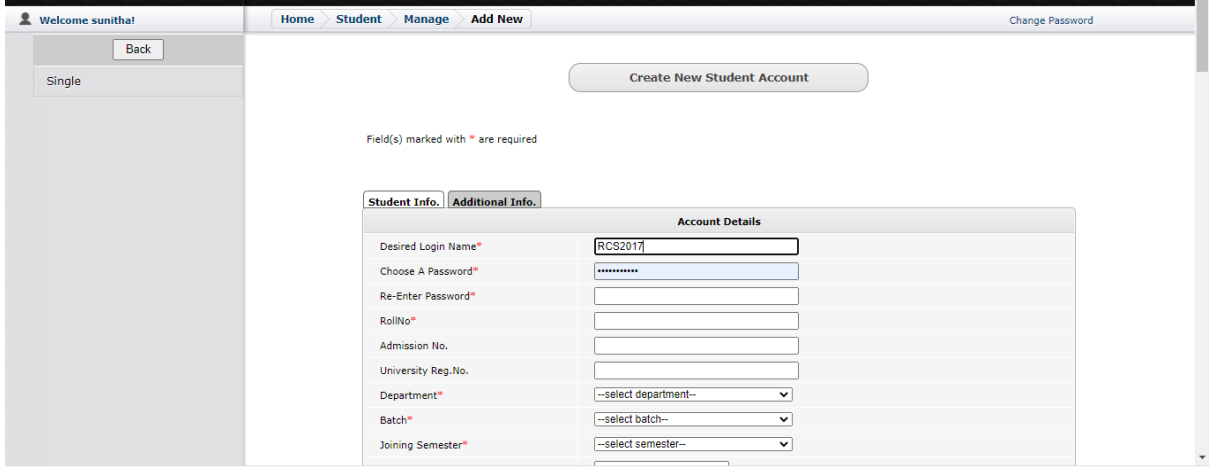

## **LINWAYS - MAIN LOGIN PAGE**

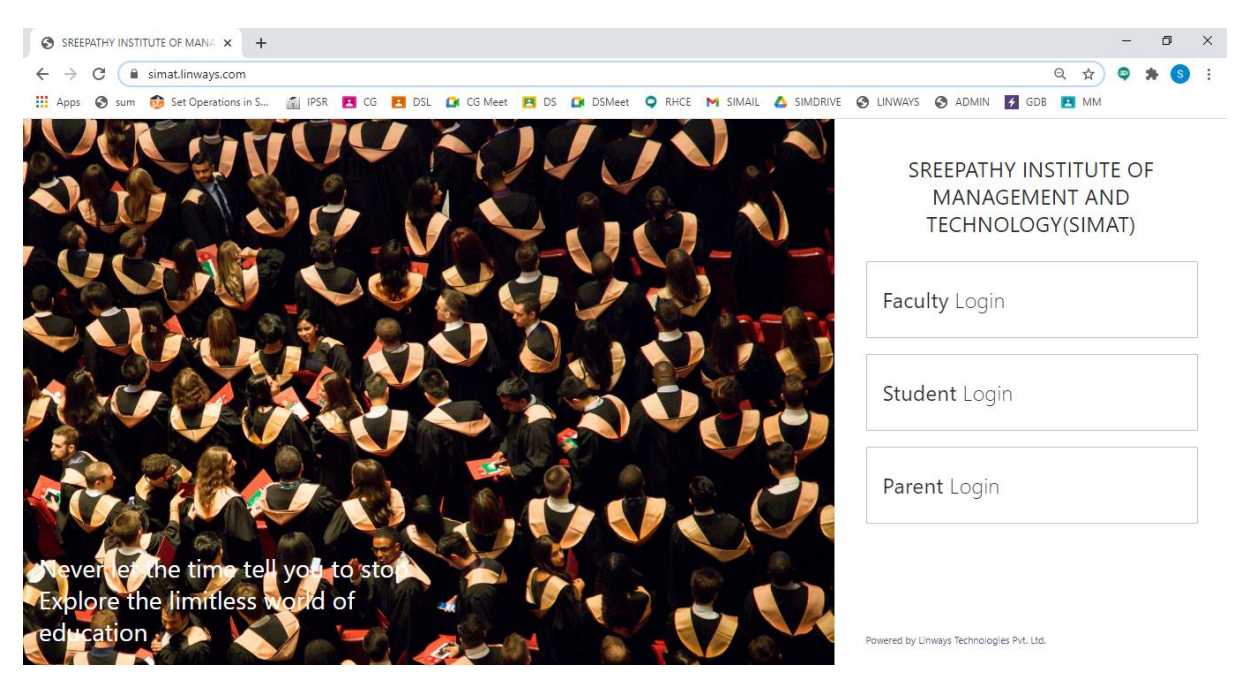

#### **FACULTY LOGIN**

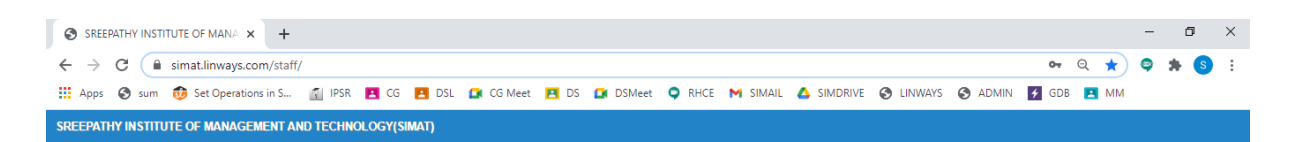

Linways AMS - Convenience and the ability to learn at any place and any time.

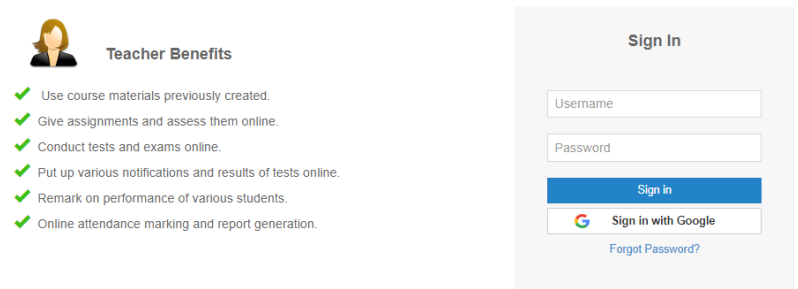

This web application is best viewed using FireFox 3, Safari 3, Chrome 3 or its higher versions.

Powered by Linways Technologies Pvt. Ltd.

#### **STUDENT LOGIN**

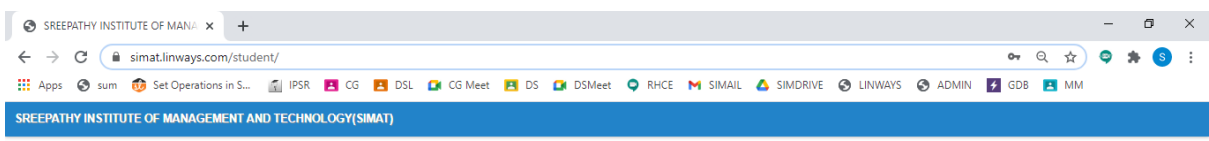

Linways AMS - Convenience and the ability to learn at any place and any time.

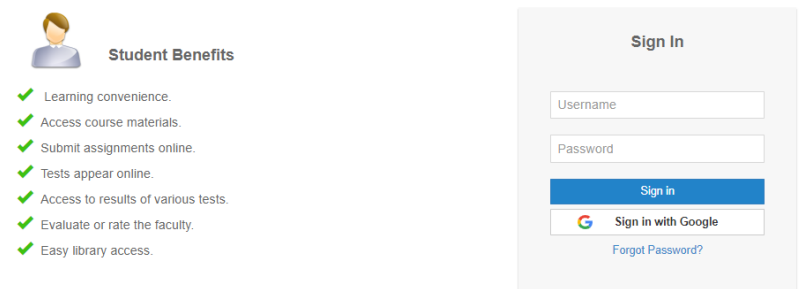

This web application is best viewed using FireFox 3, Safari 3, Chrome 3 or its higher versions.

Powered by Linways Technologies Pvt. Ltd.

Product Version : 3.4.0 PROFESSK

Product Version : 3.4.0 PROFESSIONA

#### **PARENT LOGIN**

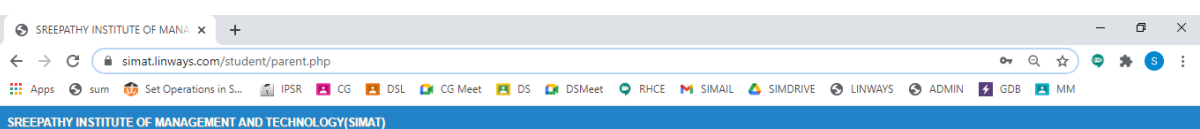

Linways AMS - Convenience and the ability to learn at any place and any time.

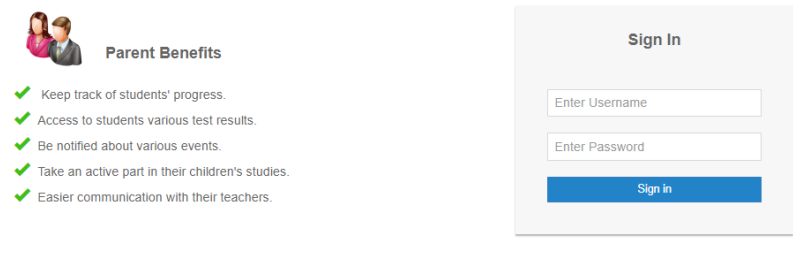

This web application is best viewed using FireFox 3, Safari 3, Chrome 3 or its higher versions.

Product Version :3.4.0 PROFESSIONAL

Powered by Linways Technologies Pvt. Ltd.

# **FACULTY LOGIN OPTIONS**

## **Faculty Home Page**

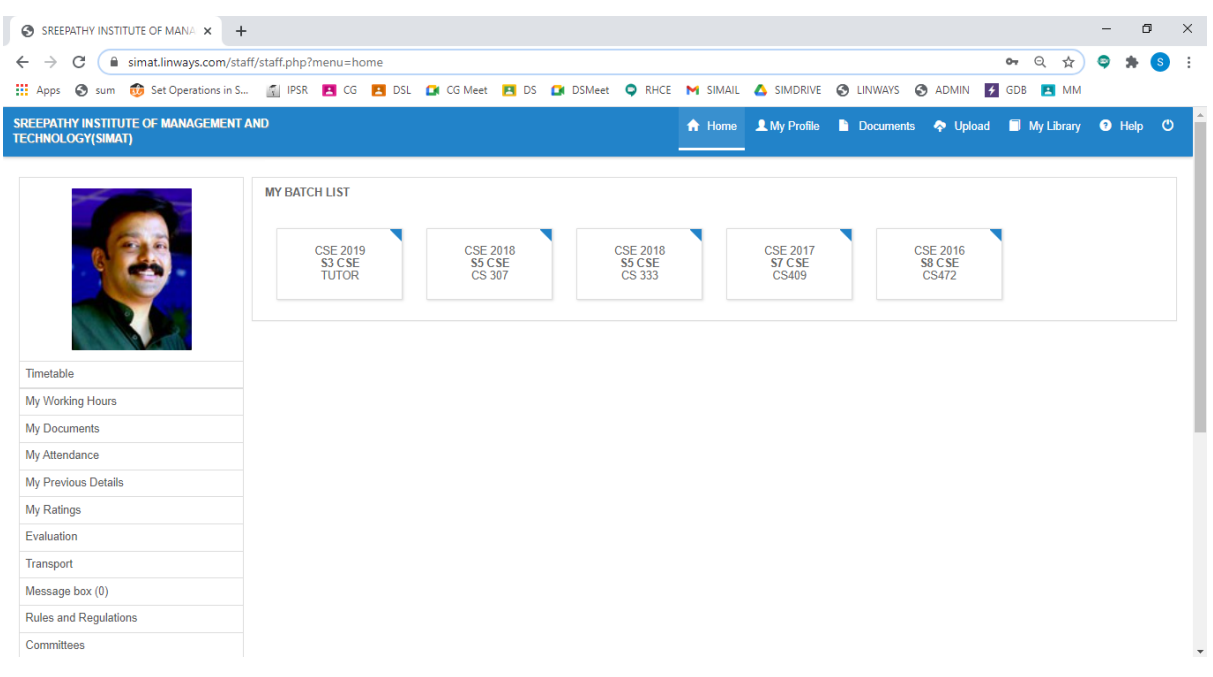

#### **Timetable View Of Faculty**

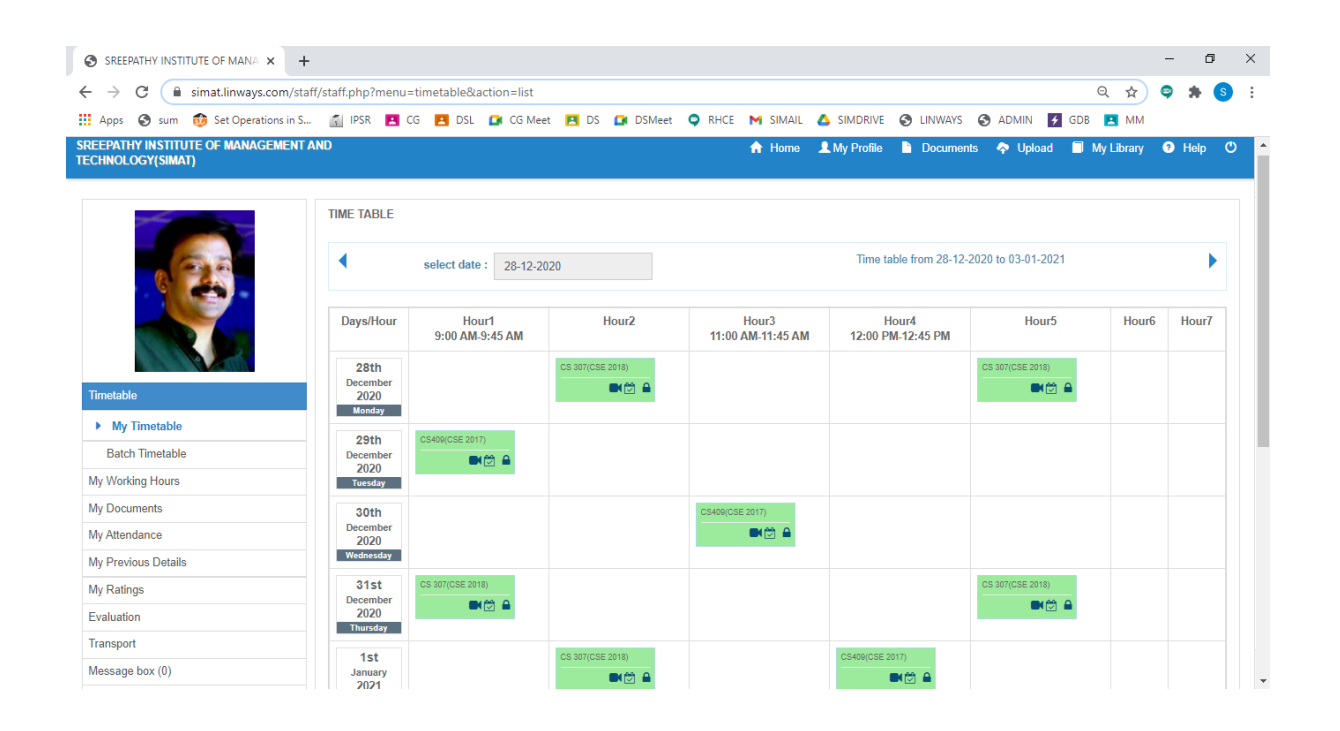

### **Attendance Marking Option**

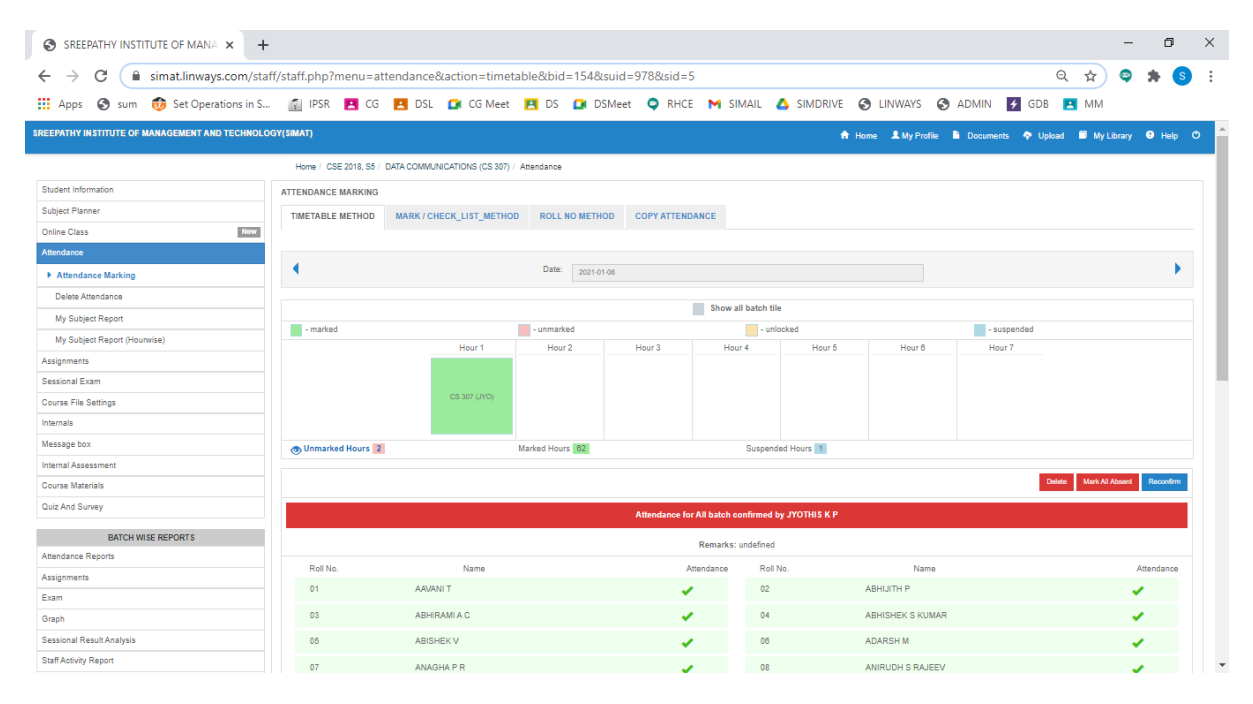

**Four methods to mark attendance:**

- **1. Time Table Method**
- **2. Mark / Check list method**
- **3. Roll Number Method**

# **4. Copy Attendance**

## **Sessional Exam Mark Entry**

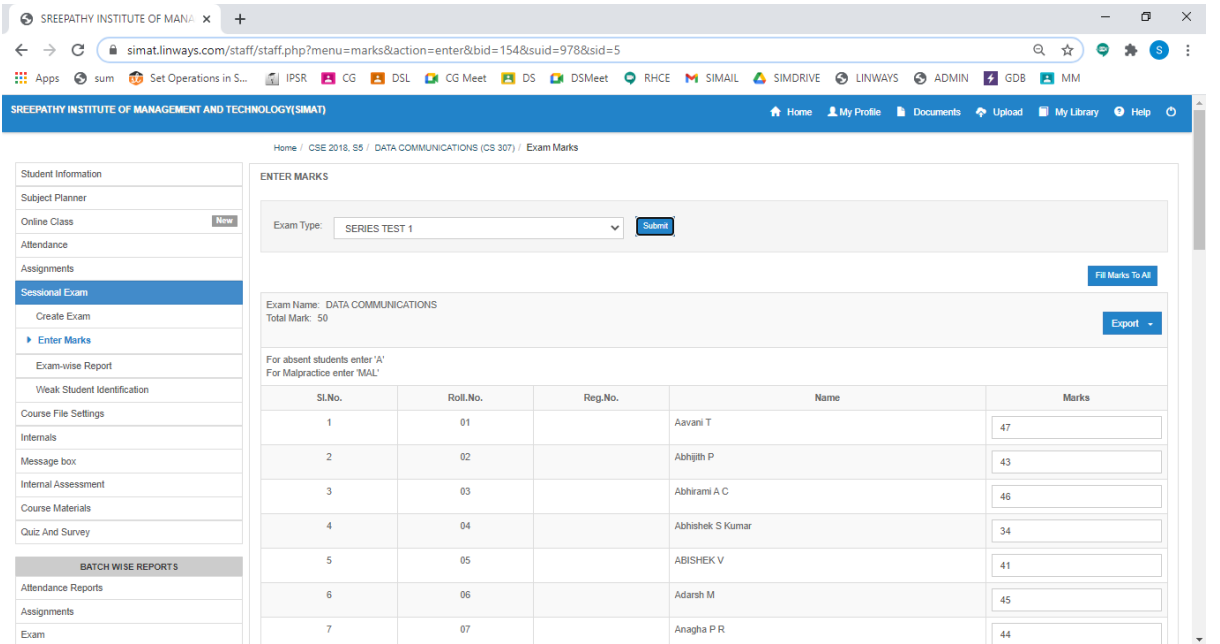

# **Assignment**

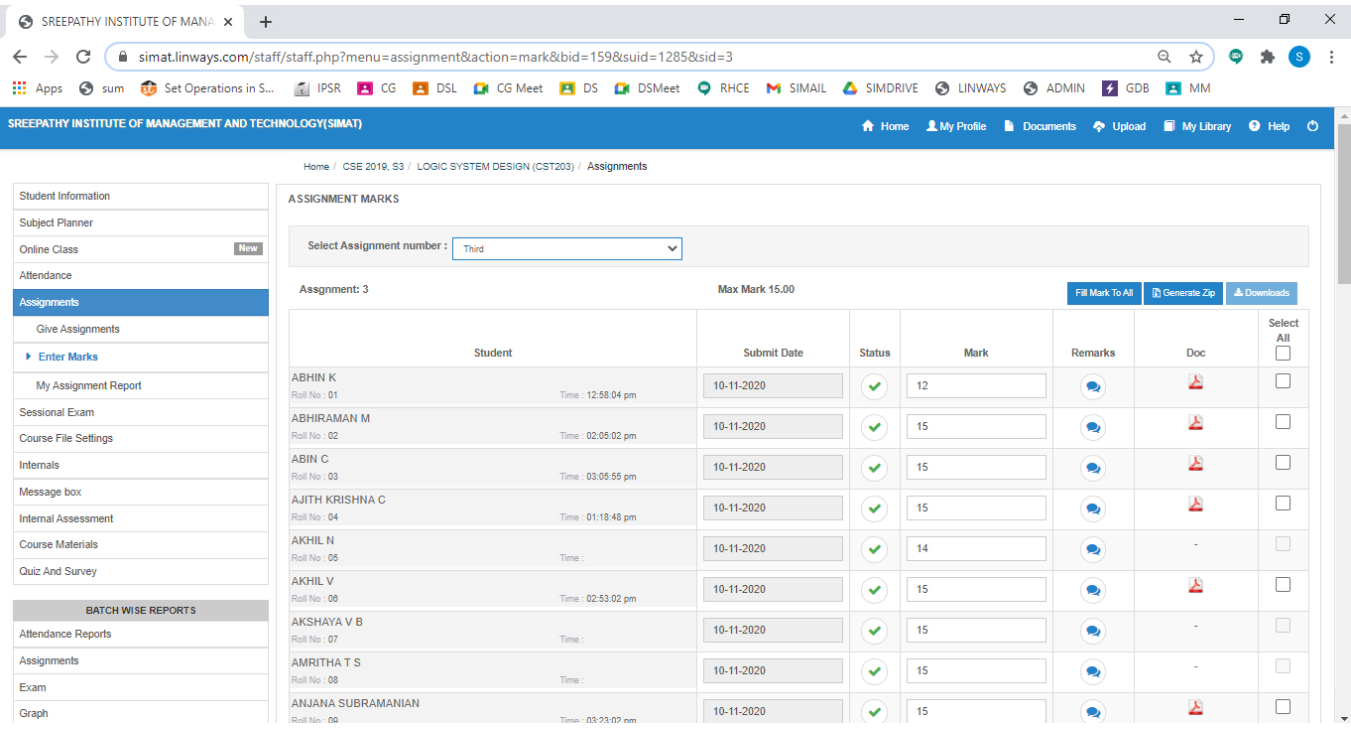

# **Subject Planner**

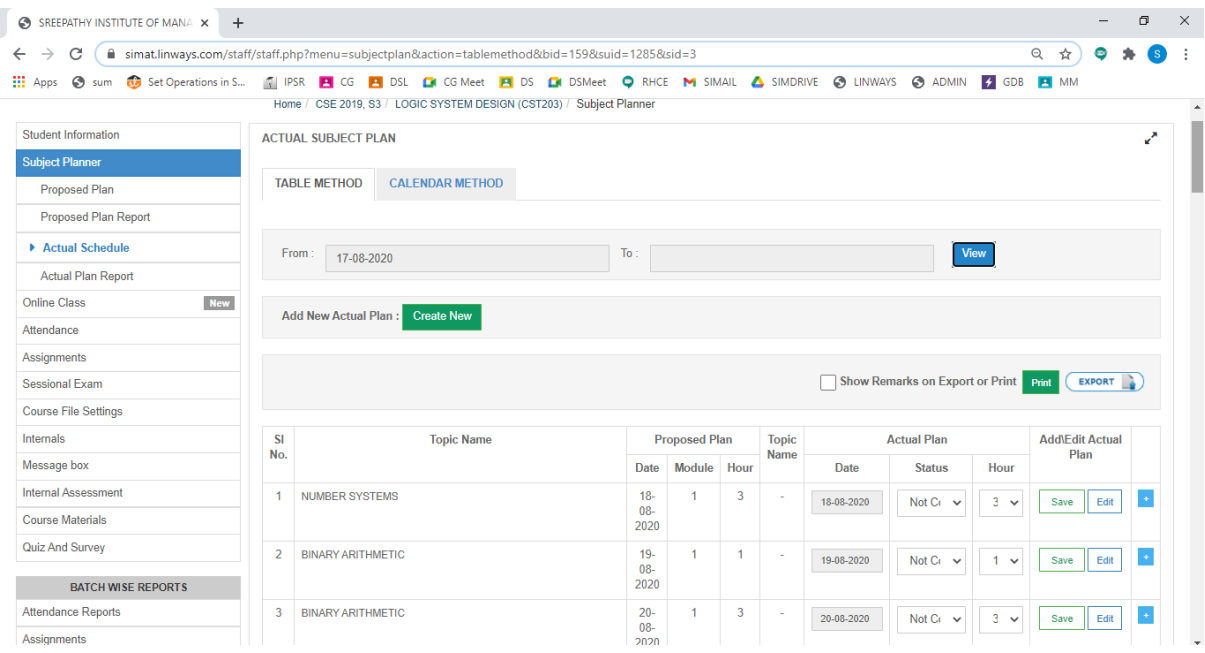

# **Course Material Uploading**

Course materials tab on the left panel > Upload Course-wares

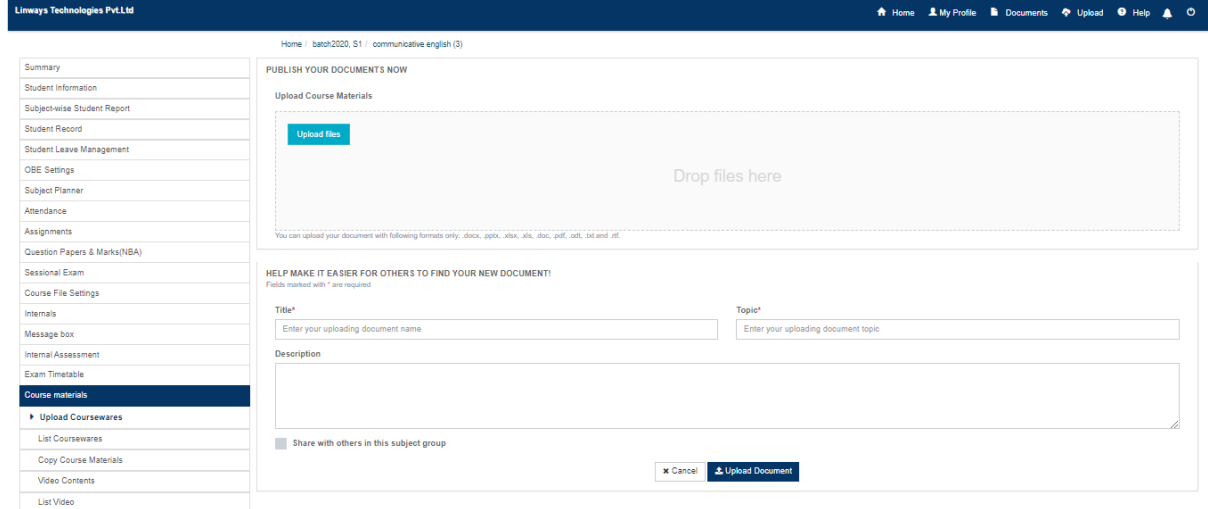

## **Faculty Ratings**

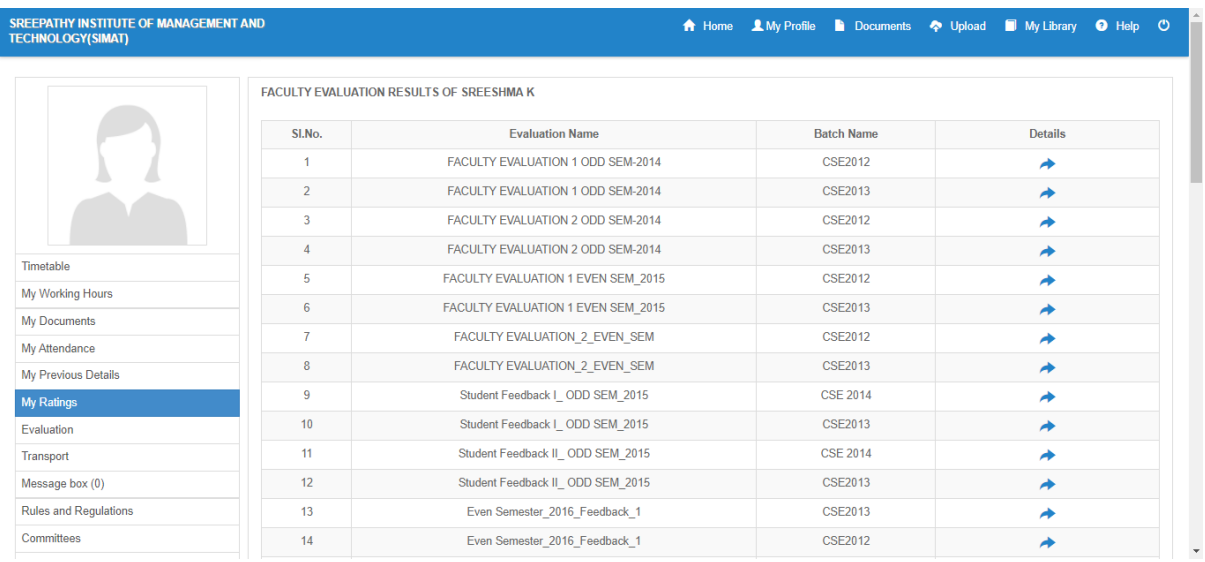

# **STUDENT LOGIN OPTIONS**

Student side login page has multiple options to view attendance reports, exam marks, assignments marks etc,.

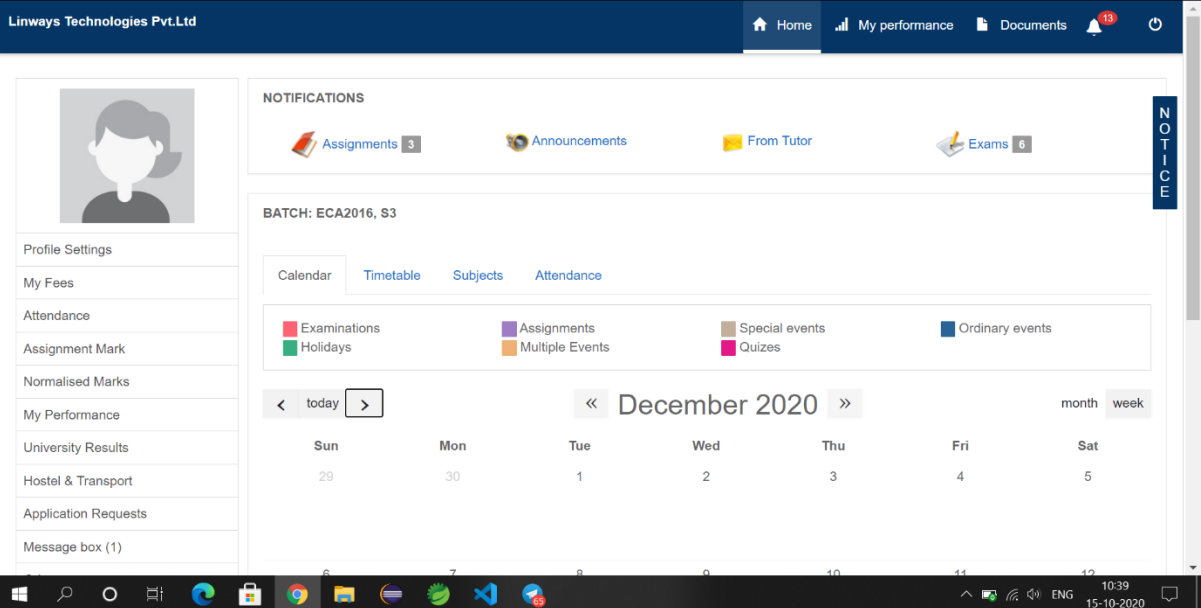

### **ATTENDANCE**

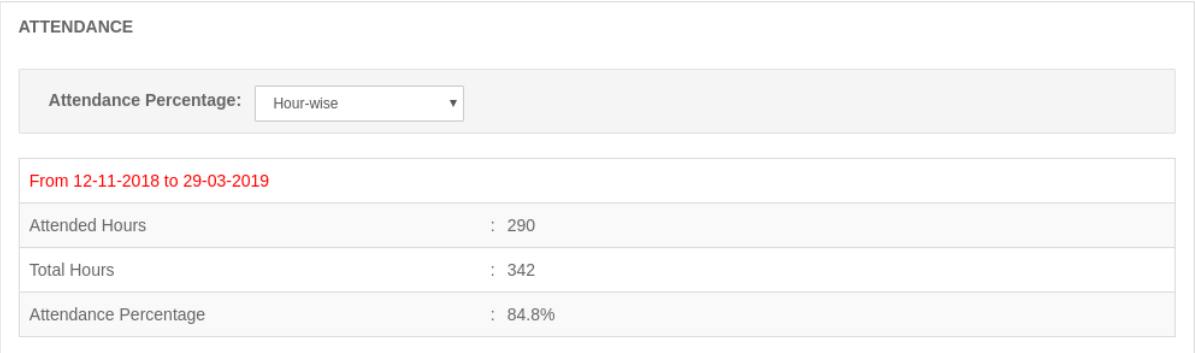

### **ASSIGNMENT**

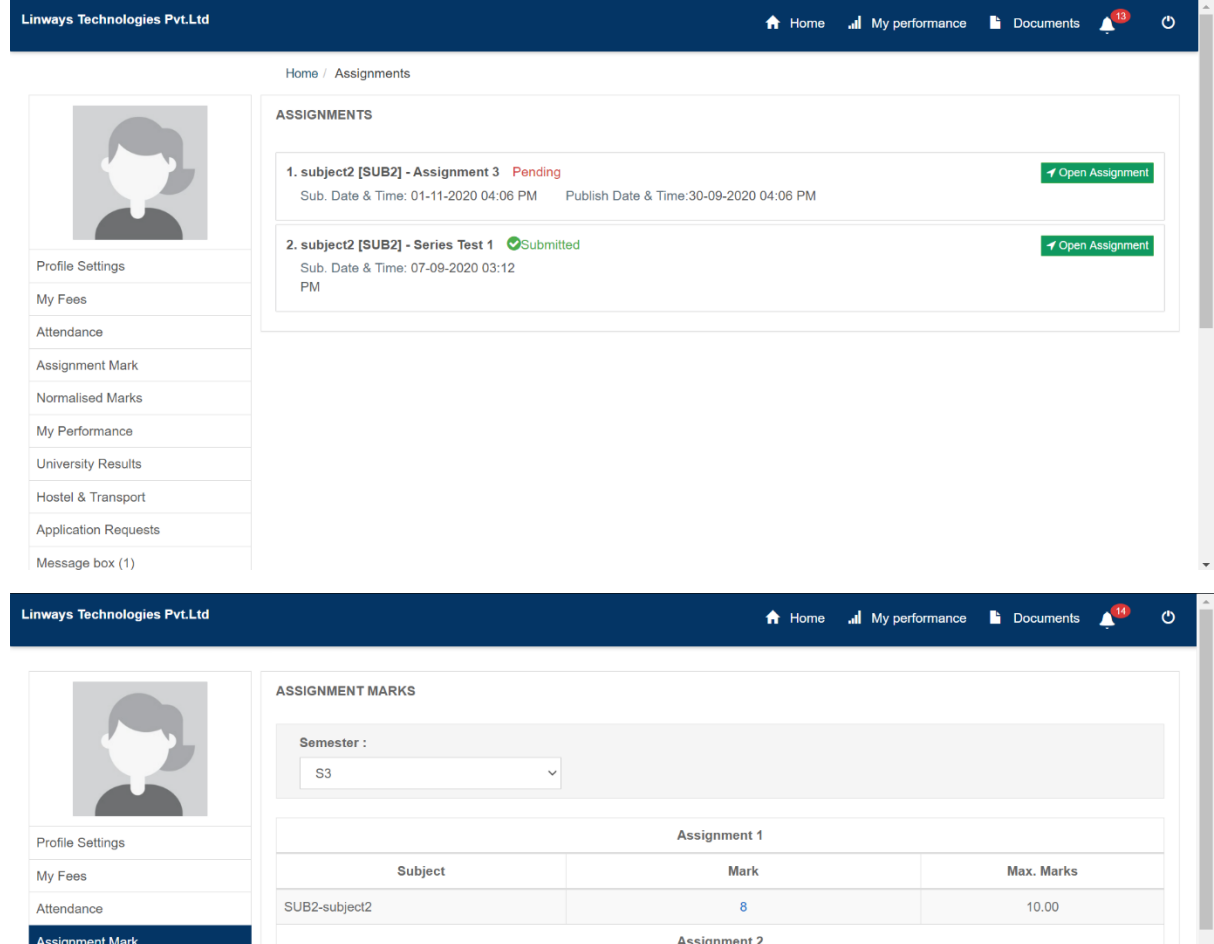

Attendance Assignment Mark Normalised Marks

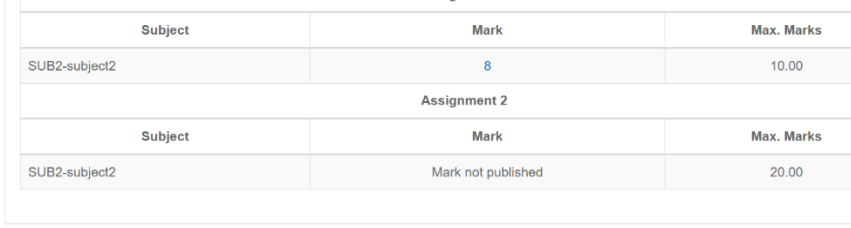

University Results Hostel & Transport **Application Requests** 

My Performance

Message box (5)

### **PERFORMANCE**

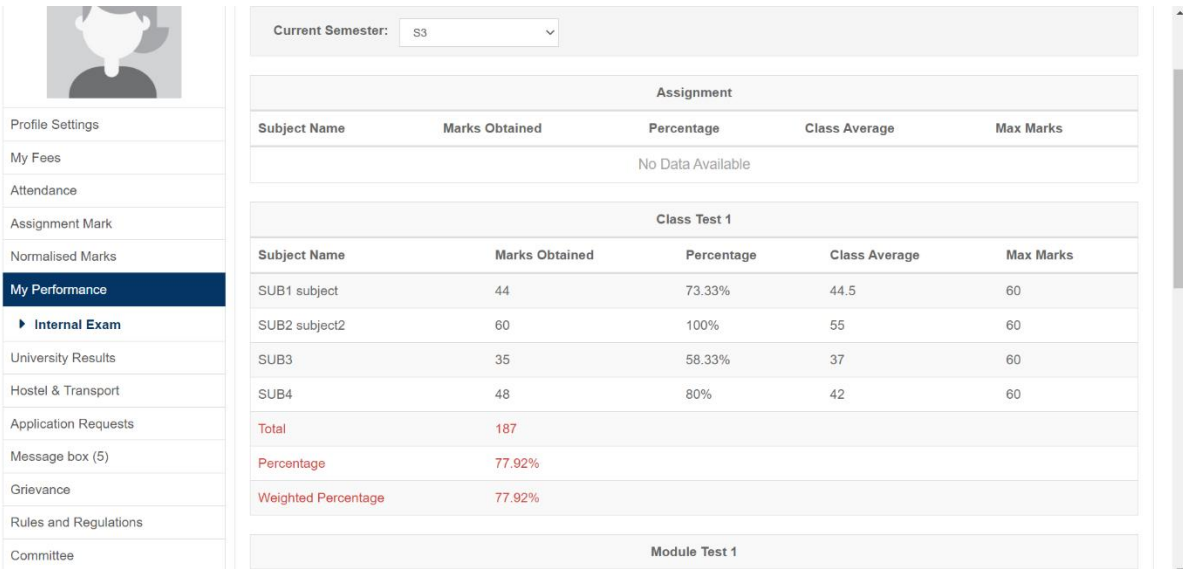

### **GRIEVANCE/ MESSAGES**

## This option helps to Send messages and View sent messages.

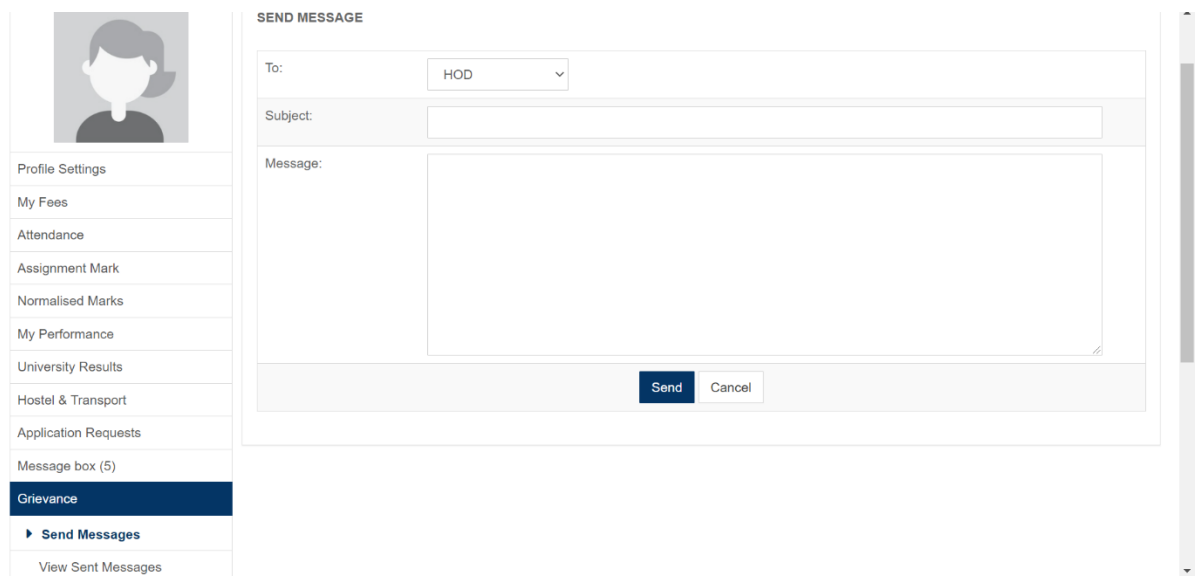

#### **FACULTY EVALUATION**

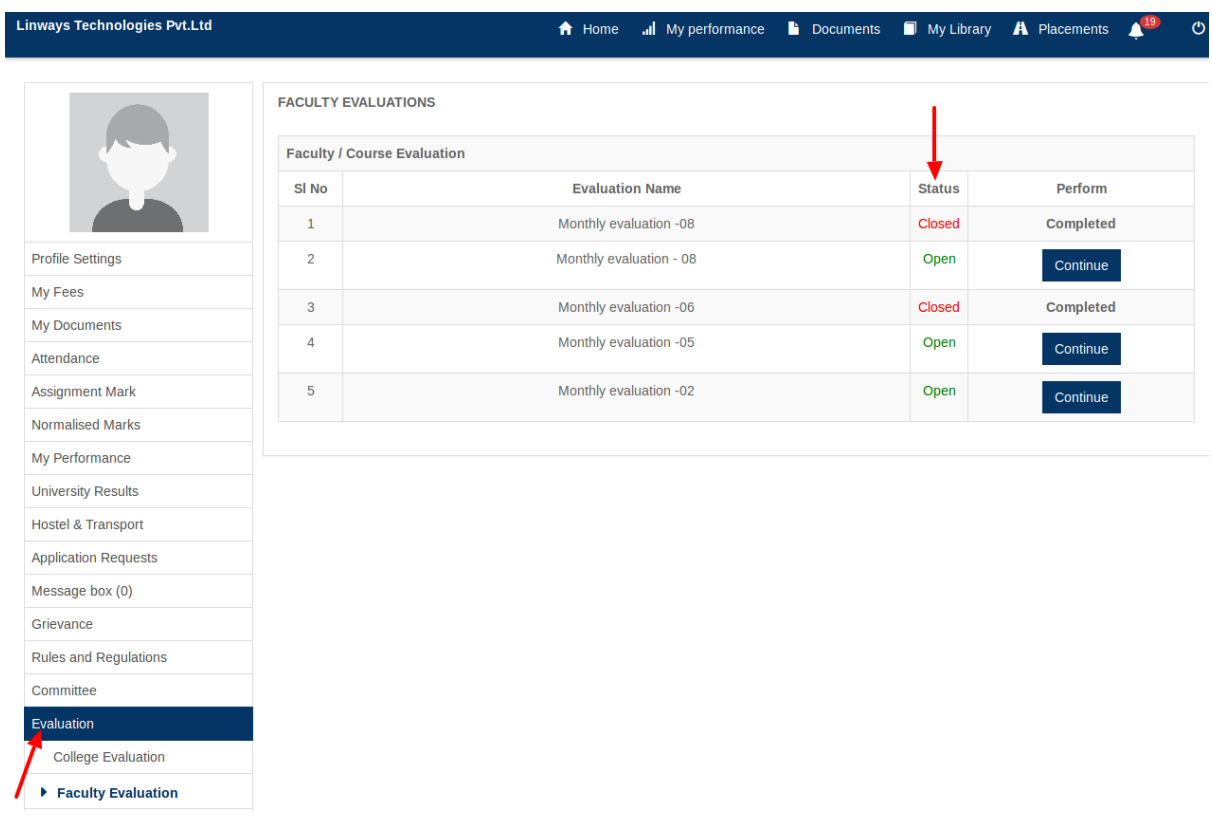

### ONLINE CLASS

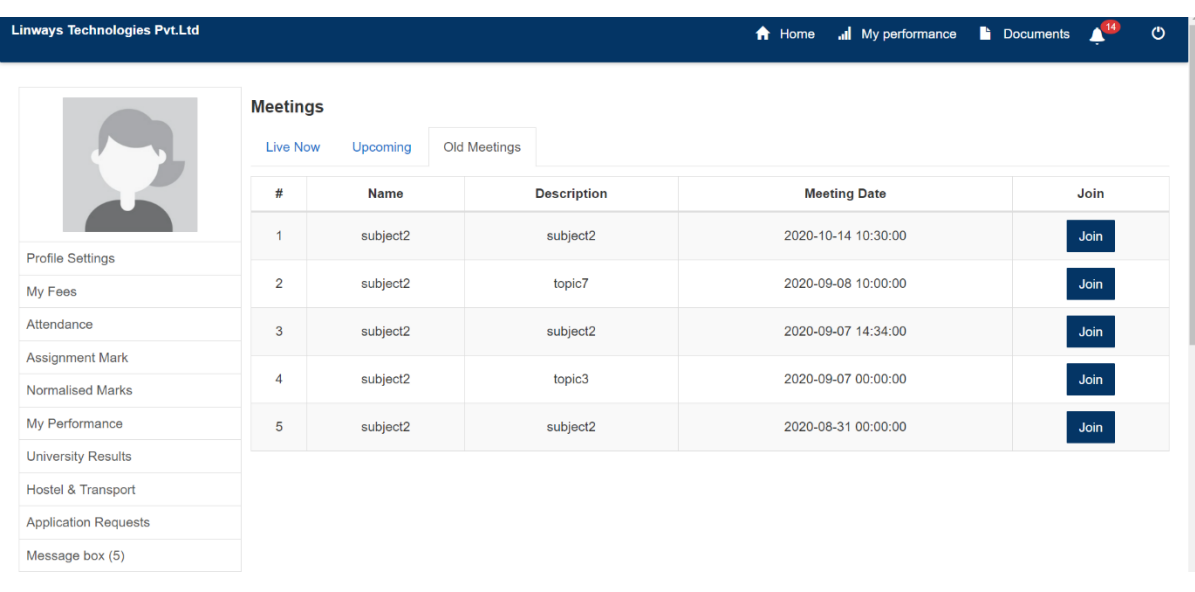

#### **EXAMINATION**

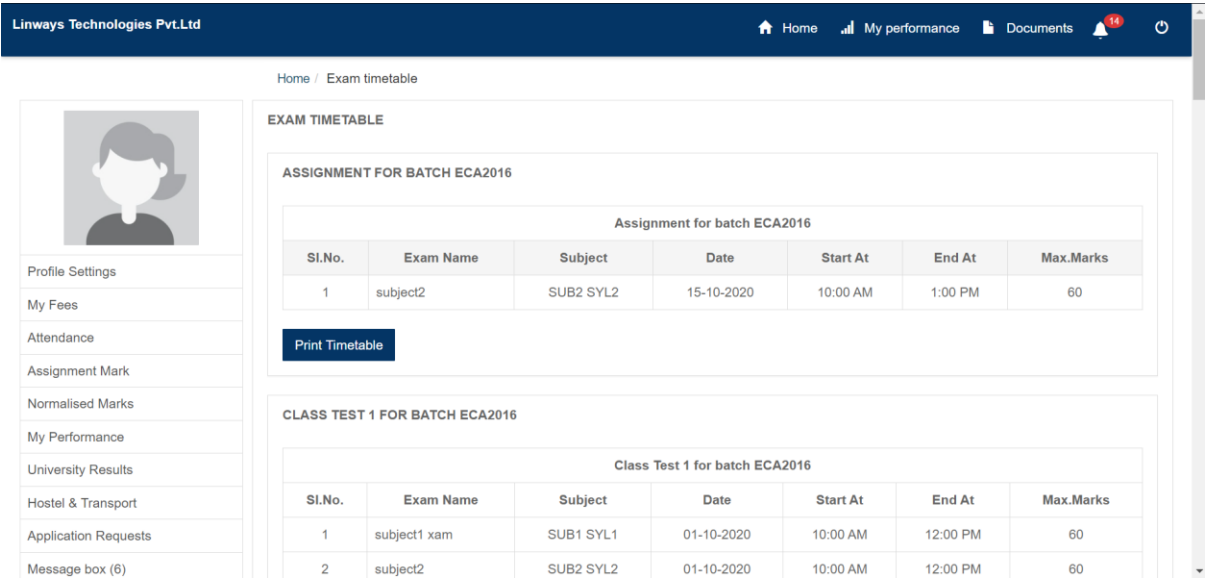

### **COURSE MATERIALS**

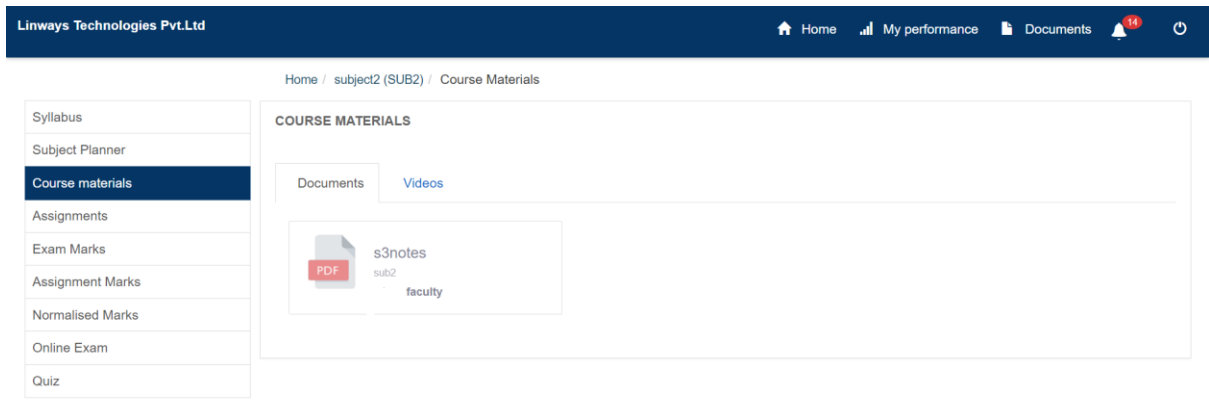

**Example 20 Powered by Linways Technologies Pvt. Ltd.** 

**LIBRARY**

.<br>Product Version :3.3.0 ENTERPRISE<br>Product Version :3.3.0 ENTERPRISE

**STUDENT TRANSACTION**

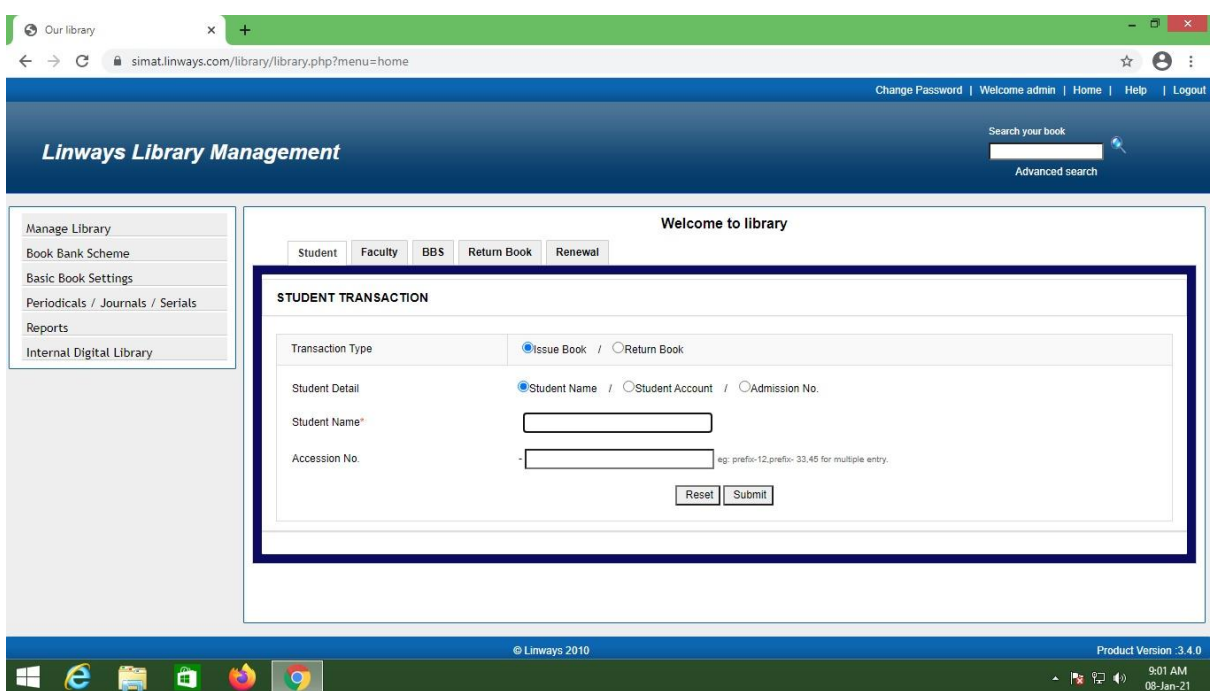

### **BOOK BANK TRANSACTION**

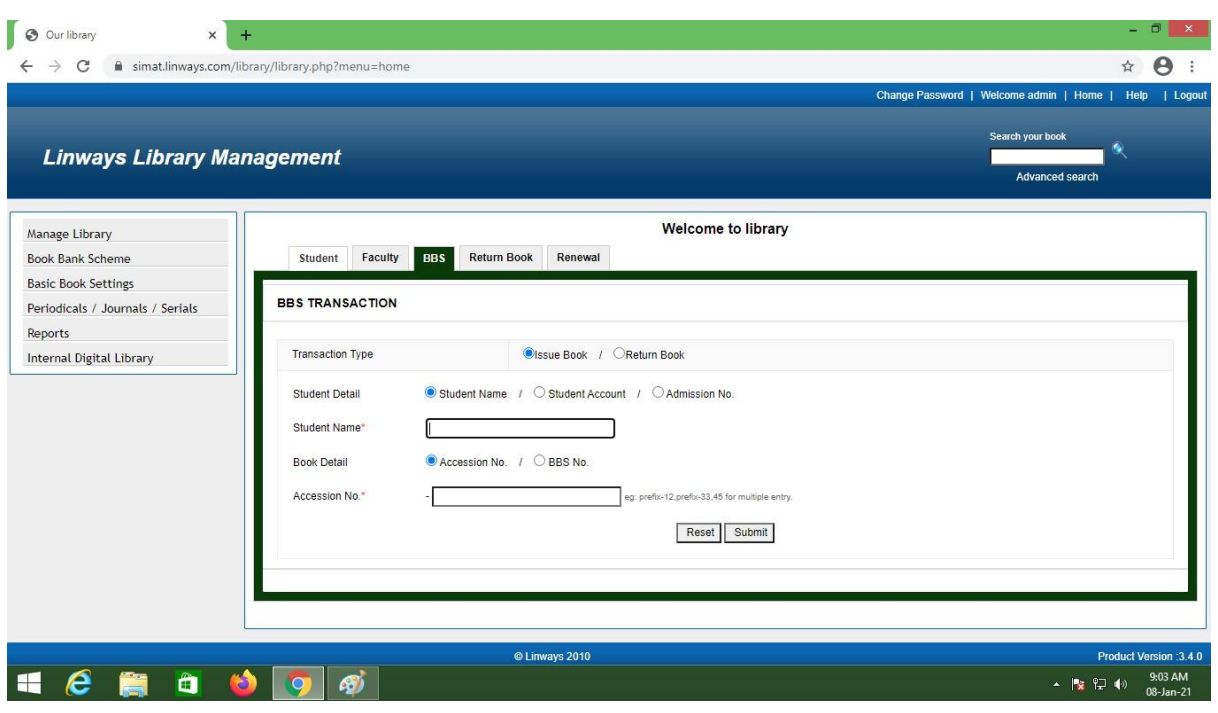

#### **PERIODICALS ENTRY**

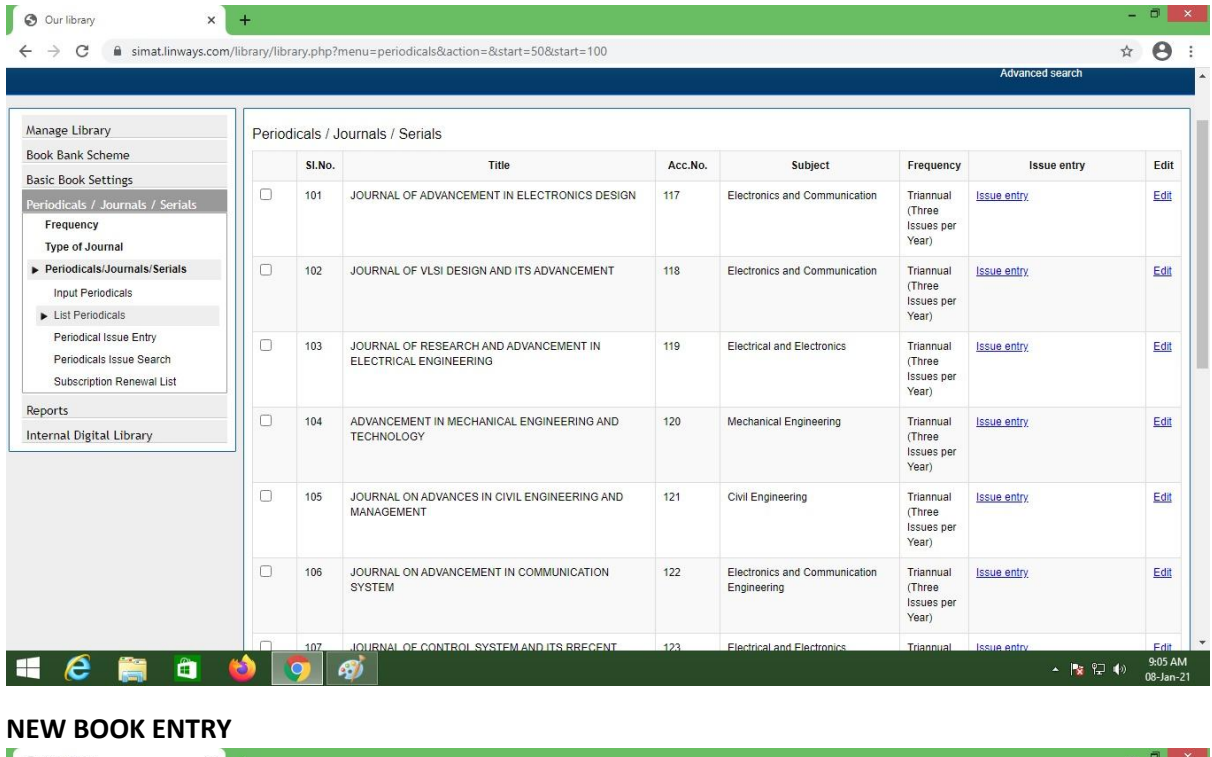

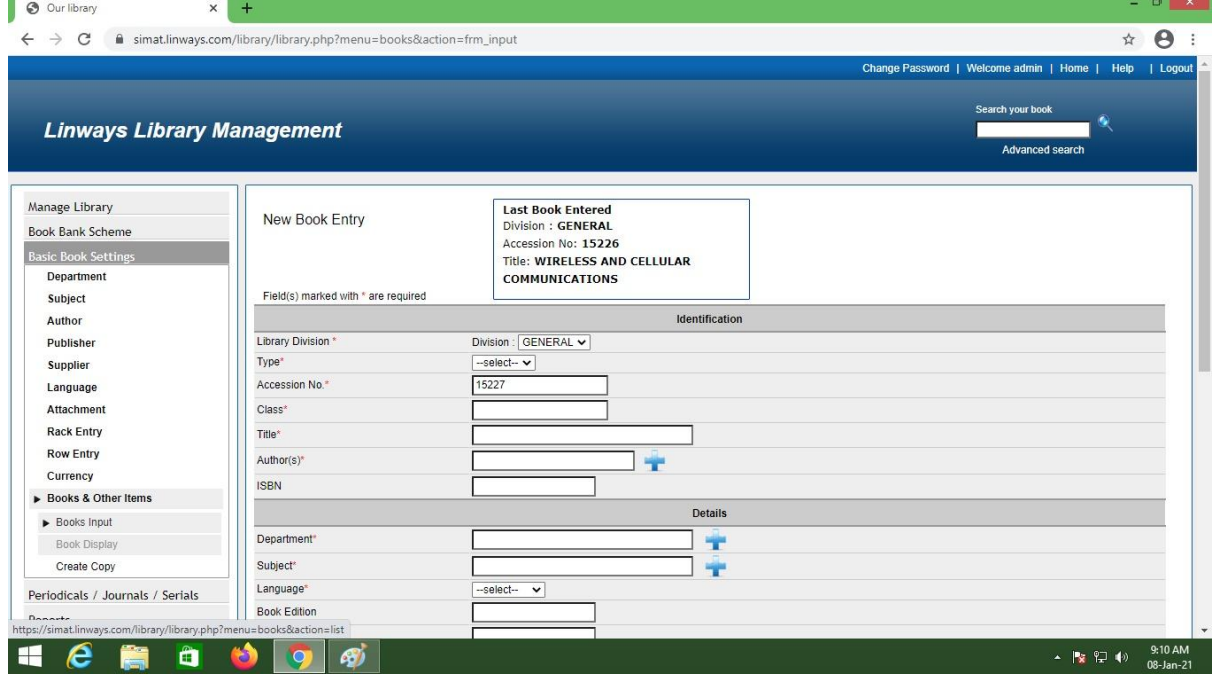

**FACULTY TRANSACTION**

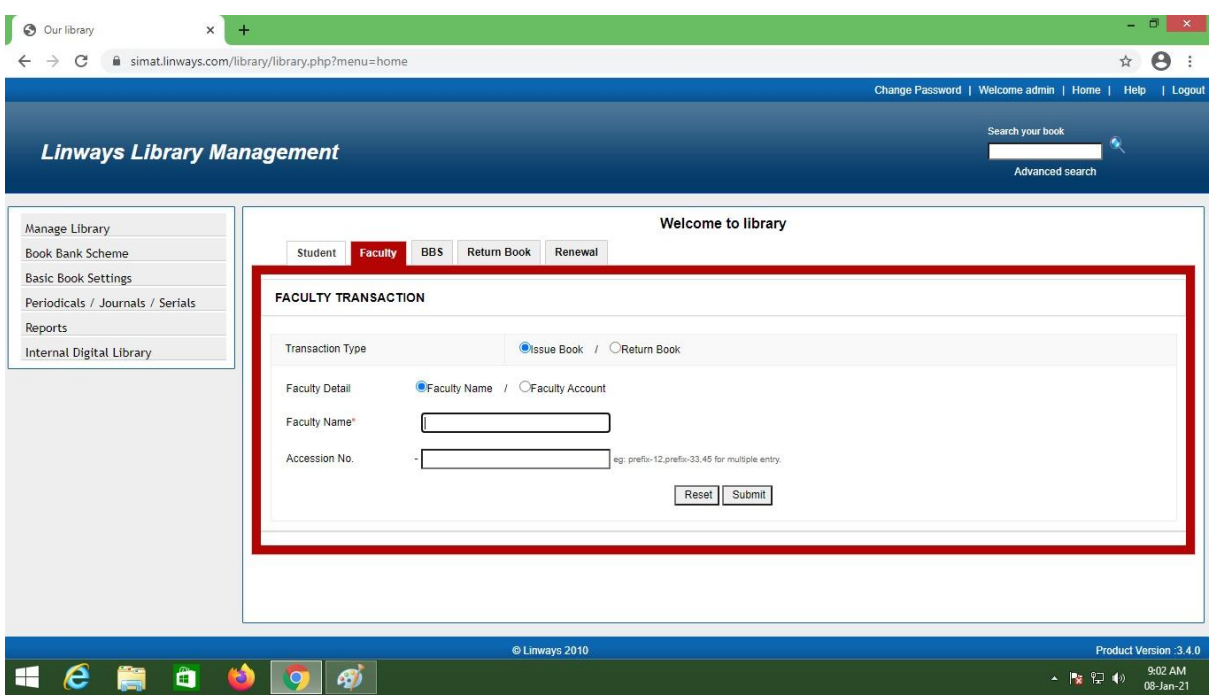

#### **ISSUE REGISTER REPORT**

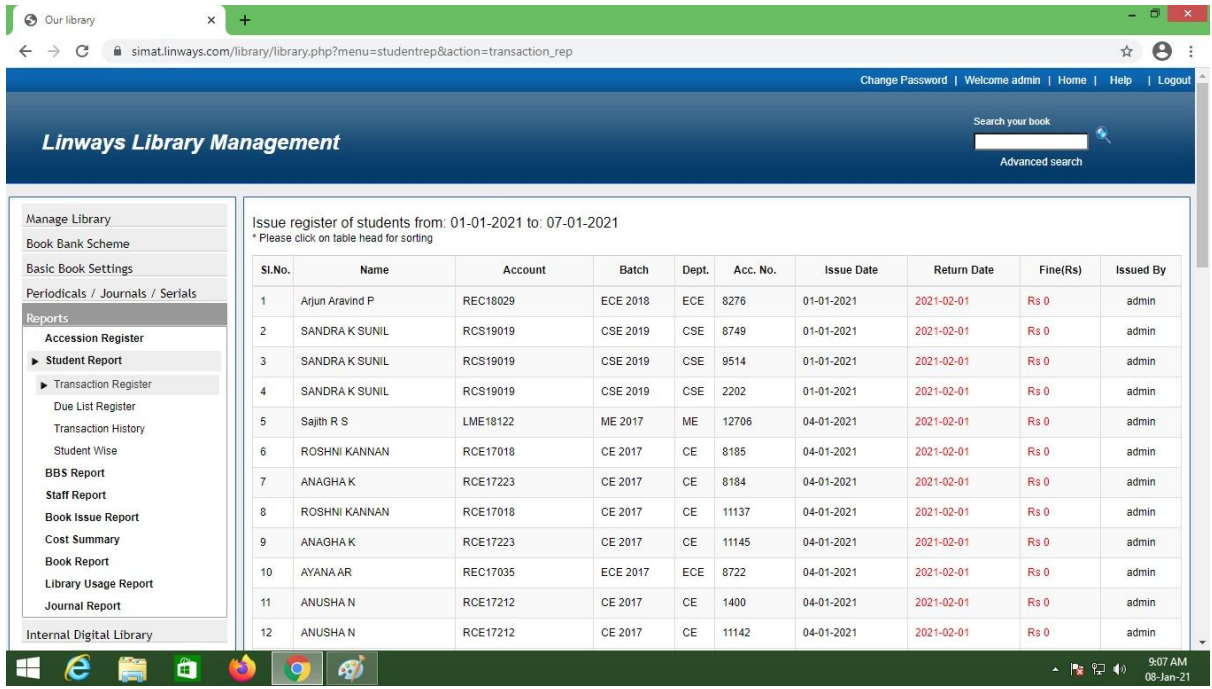

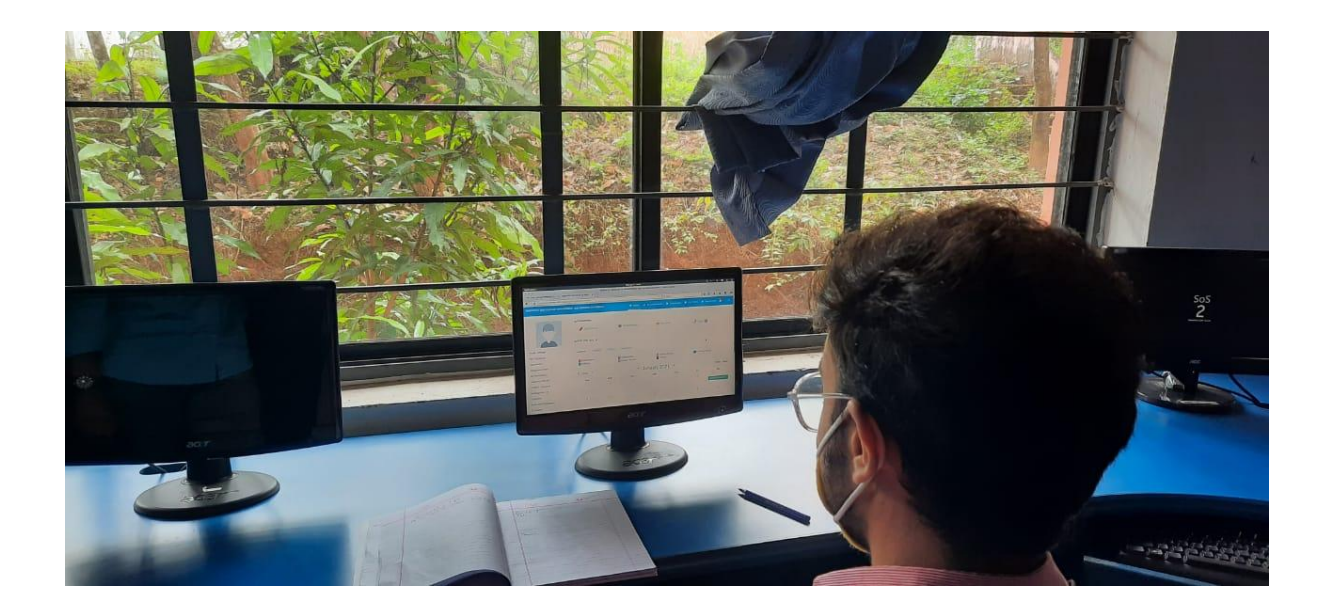

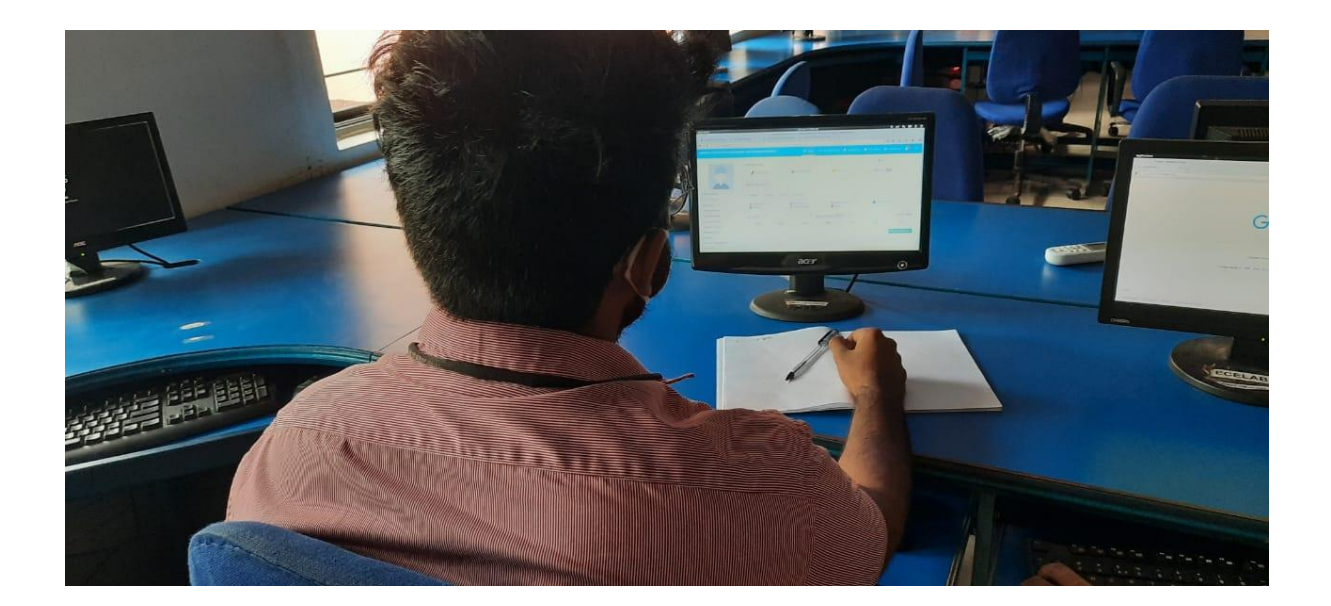

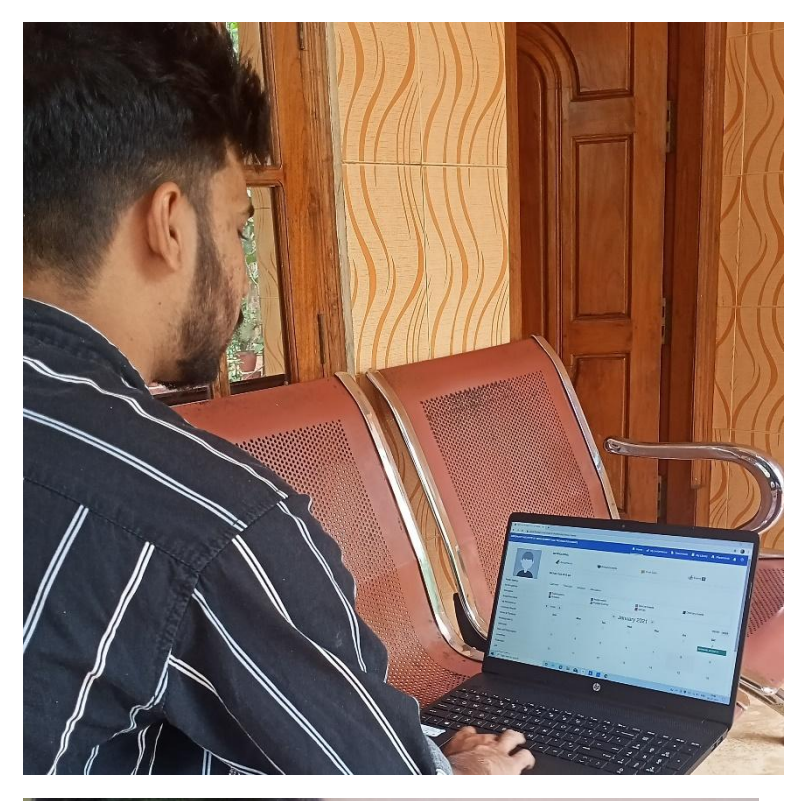

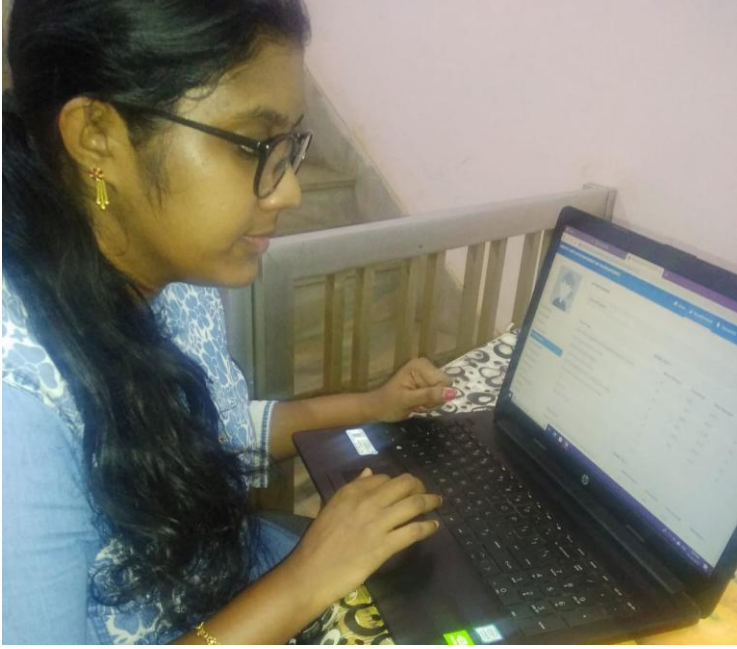